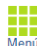

Prestaciones del Servicio

## 2023 - Vigente  $\bullet$  Inicio Vigencia: 01/03/2023 Fin Vigencia: 01/03/2024 Campaña:

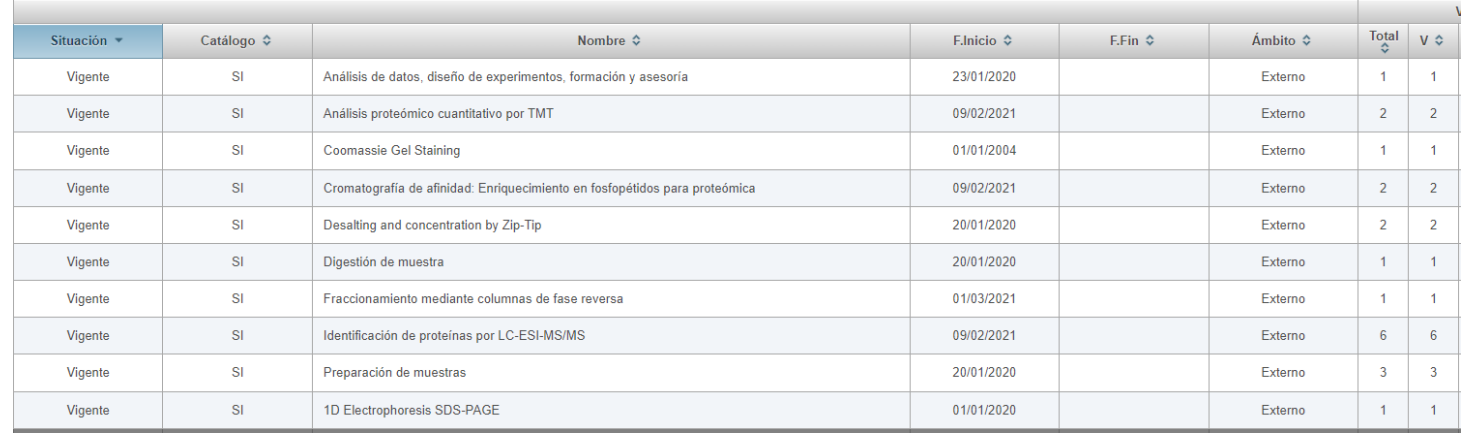

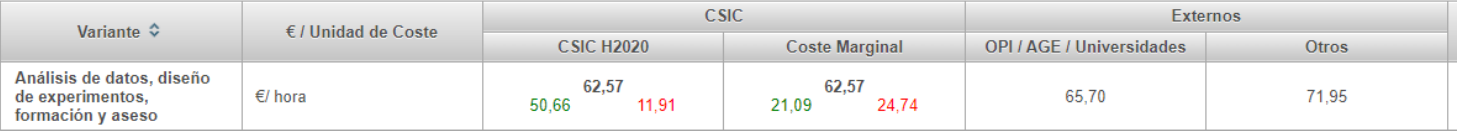

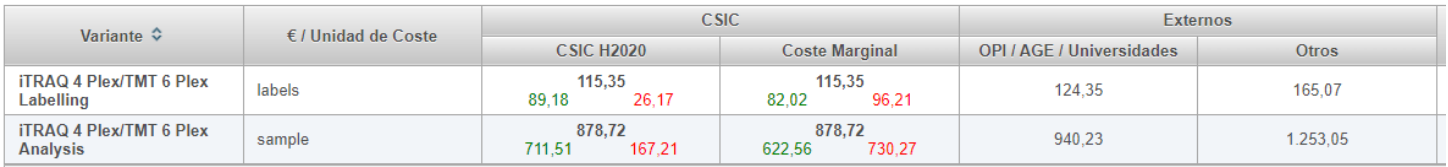

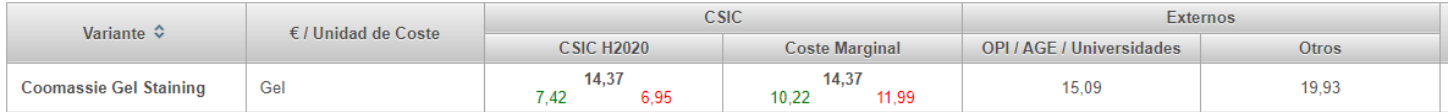

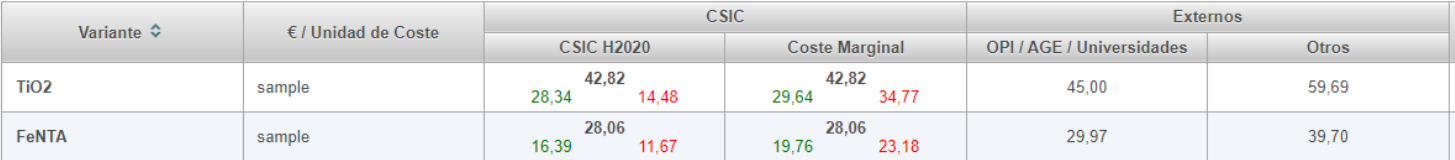

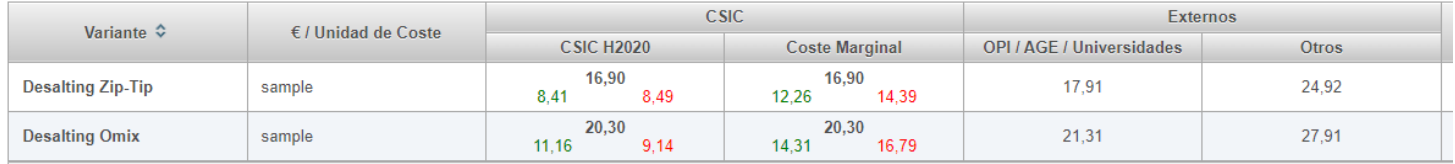

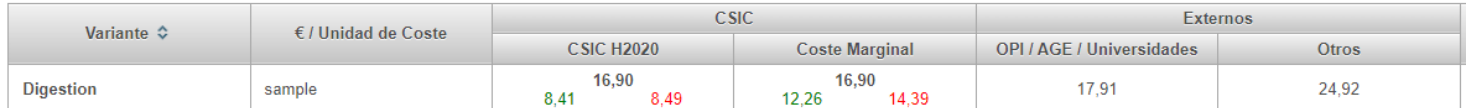

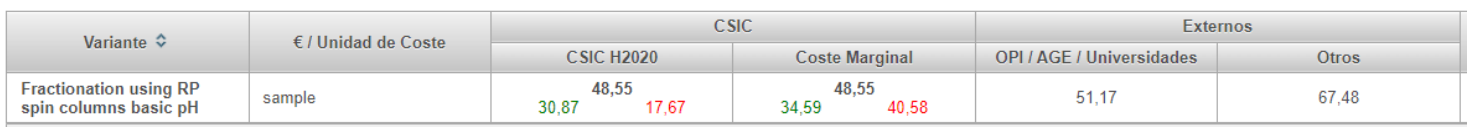

## **SIENDO:**

**CSIC H2020**: Coste total identificado para la variante | Cantidad "Elegible" H2020 | Cantidad "No Elegible" H2020 **Coste Marginal**: Coste total identificado para la variante | Coste Marginal | Coste Marginal + Costes Indirectos

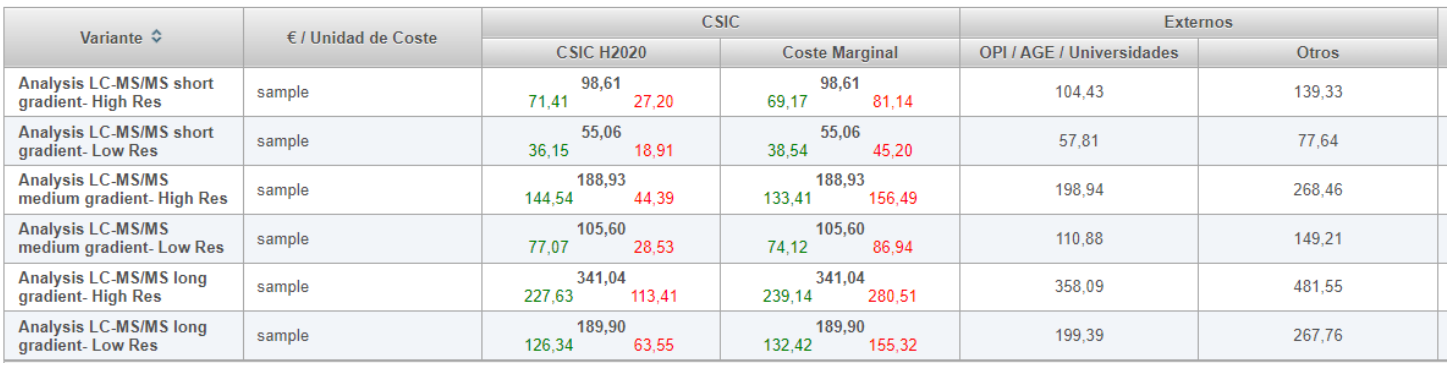

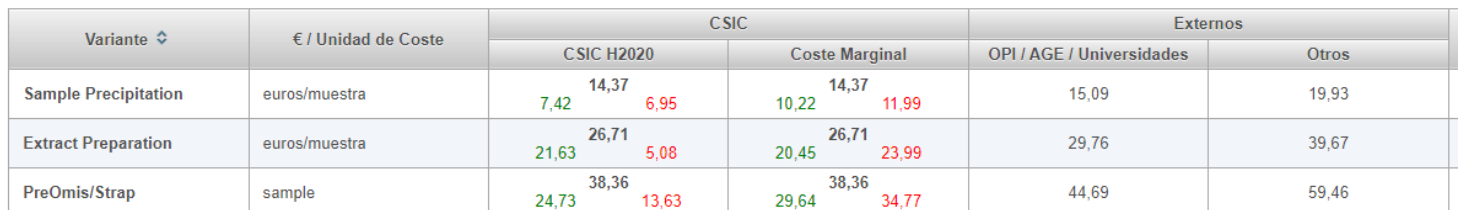

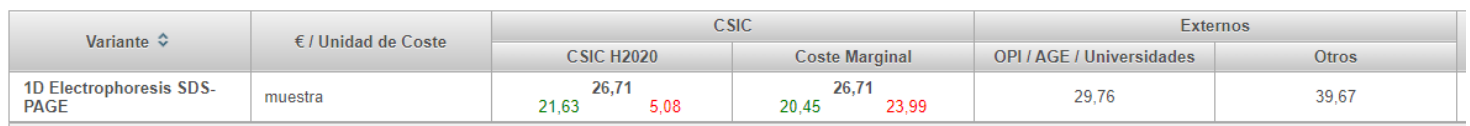

## **SIENDO:**

**CSIC H2020**: Coste total identificado para la variante | Cantidad "Elegible" H2020 | Cantidad "No Elegible" H2020 **Coste Marginal**: Coste total identificado para la variante | Coste Marginal | Coste Marginal + Costes Indirectos